Документ подписан простой электронной подписью Информация о владельце: ФИО: Пономарева Светлана Викторовна Должность: Проректор по УР и НО Дата подписания: 18.09.2023 19:29:34 Уникальный программный ключ: bb52f959411e64617366ef2977b97e87139b1a2d

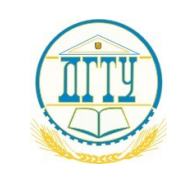

МИНИСТЕРСТВО НАУКИ И ВЫСШЕГО ОБРАЗОВАНИЯ РОССИЙСКОЙ ФЕДЕРАЦИИ

# **ФЕДЕРАЛЬНОЕ ГОСУДАРСТВЕННОЕ БЮДЖЕТНОЕ ОБРАЗОВАТЕЛЬНОЕ УЧРЕЖДЕНИЕ ВЫСШЕГО ОБРАЗОВАНИЯ «ДОНСКОЙ ГОСУДАРСТВЕННЫЙ ТЕХНИЧЕСКИЙ УНИВЕРСИТЕТ»**

# **(ДГТУ)**

## **Авиационно-технологический колледж**

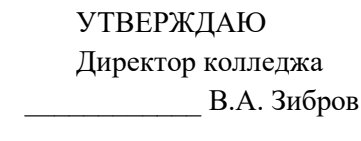

« $\rightarrow$  2022 $\Gamma$ 

# **Методические указания по профессиональному модулю ПМ. 02.Осуществление интеграции программных модулей** специальности 09.02.07 Информационные системы и программирование

Ростов-на-Дону. 2022

## **1 Методические указания по профессиональному модулю ПМ. 02. Осуществление интеграции программных модулей**

Профессиональный модуль ПМ. 02. «Осуществление интеграции программных модулей» изучается на третьем курсе в пятом и шестом семестрах. В процессе изучения профессионального модуля используются различные виды занятий: лекции, лабораторные и самостоятельные (индивидуальные) занятия, курсовое проектирование. На первом занятии по данному модулю необходимо ознакомить обучающихся с требованиями к его изучению.

В процессе проведения занятий используются следующие образовательные технологии:

- развивающее обучение;
- проблемное обучение;
	- информационно-коммуникационные технологии и т.д.

Профессиональный модуль ПМ. 02. «Осуществление интеграции программных модулей» включает в себя:

МДК.02.01 Технология разработки программного обеспечения;

МДК.02.02 Инструментальные средства разработки программного обеспечения;

- МДК.02.03 Математическое моделирование;
- УП 02. Учебная практика;
- ПП. 02. Производственная практика.

## **2 Методические рекомендации при работе над конспектом лекций во время проведения теоретических занятий**

В ходе учебных занятий необходимо вести конспектирование учебного материала. Обращать внимание на категории, формулировки, раскрывающие содержание тех или иных явлений и процессов, научные выводы и практические рекомендации, положительный опыт в изучении проблем логики. Желательно оставить в рабочих конспектах поля, на которых делать пометки из рекомендованной литературы, дополняющие материал, а также подчеркивающие особую важность тех или иных теоретических положений. Задавать преподавателю уточняющие вопросы с целью уяснения теоретического материала, разрешения спорных ситуаций.

## **3 Методические рекомендации при подготовке к лабораторным занятиям**

Составной частью учебного процесса в колледже являются лабораторные занятия.

Лабораторное занятие - это занятие, проводимое под руководством преподавателя в учебной аудитории, направленное на углубление теоретических знаний и овладение практическим опытом. Перед лабораторным занятием следует изучить теоретический материал, обращая внимание на практическое их применение.

На лабораторном занятии главное уяснить связь решаемых ситуаций с теоретическими положениями. Для ведения записей на лабораторных занятиях обычно ведется журнал лабораторных работ. Логическая связь теоретических и лабораторных занятий заключается в том, что информация, полученная на лекции, осмысливается и перерабатывается, при помощи преподавателя анализируется до мельчайших подробностей, после чего прочно усваивается.

Успешное освоение профессионального модуля требует регулярных, последовательных и систематических занятий.

Выполнение обучающимися лабораторные работ направлено на:

- обобщение, систематизация, углубление, закрепление полученных теоретических знаний по конкретным темам междисциплинарных курсов профессионального модуля

- формирование умений применять полученные знания на практике, реализация единства интеллектуальной и практической деятельности;

- развитие личностных качеств, направленных на устойчивое стремление к самосовершенствованию: самопознанию, самоконтролю, самооценке, саморазвитию и саморегуляции;

- выработку таких профессионально значимых качеств, как самостоятельность, ответственность, точность, творческая инициатива.

Лабораторные занятия включают следующие необходимые структурные элементы:

- инструктаж, проводимый преподавателем;

- самостоятельная деятельность обучающихся;

- обсуждение итогов выполнения лабораторной работы (здания).

Перед выполнением практического задания проводится проверка знаний обучающихся – их теоретической готовности к выполнению задания. Как правило, лабораторные занятия проводятся по темам, по которым ранее давался лекционный материал.

Количество, объем и содержание лабораторные занятий определяются рабочей программой по междисциплинарным курсам профессионального модуля.

Лабораторные занятия по междисциплинарным курсам профессионального модуля направлены на формирование у обучающихся практических и профессиональных умений при решении задач и при выполнении определенных заданий, необходимых в последующей профессиональной деятельности.

Наряду с формированием умений и овладением практического опыта в процессе лабораторных занятий теоретические знания обобщаются, систематизируются, углубляются и конкретизируются.

Содержание лабораторных занятий фиксируется в рабочей учебной программе междисциплинарных курсов профессионального модуля в разделе «Содержание учебной дисциплины» и планируется с расчетом, чтобы за отведенное время они могли быть выполнены большинством обучающихся.

При выполнении заданий обучающиесяимеют возможность пользоваться лекционным материалом, с разрешения преподавателя, осуществлять деловое общение с товарищами.

Оценка компетентности осуществляется следующим образом: по окончании выполнения задания обучающиеся оформляют журнал лабораторных работ, который затем выносится на завершающий этап формы изучения дисциплины.

Методические указания к выполнению лабораторно-практических работ представлены в приложении.

## **4 Методические рекомендации по выполнению курсовой работы**

Курсовая работа, предусмотренная рабочим учебным планом, является важным этапом в усвоении обучающимися изучаемого профессионального модуля. Выполнение курсовой работы рассматривается как вид учебной работы по междисциплинарному курсу МДК.02.01 «Технология разработки программного обеспечения» профессионального модуля ПМ.02. и реализуется в пределах времени, отведенного на его изучение. Процесс выполнения курсовойработы способствует формированию у обучающихся профессиональных и общих компетенций, аналитического мышления. В ходе работы над выполнением курсовой работы обучающийся учится грамотно и четко излагать мысли, что важно для выполнения им выпускной квалификационной работы.

Выполнение курсовойработы осуществляется под руководством преподавателя профессионального модуля*.* Результатом данной работы должен стать курсовая работа, выполненная и оформленная в соответствии с установленными требованиями. Курсоваяработа подлежит обязательной защите. Методические указания к выполнению курсовой работы по МДК.02.01 «Технология разработки программного обеспечения» представлены в виде отдельной методической разработки.

## **5 Методические рекомендации для самостоятельной работы**

Самостоятельная работа - это планируемая работа обучающихся, выполняемая по заданию и при методическом руководстве преподавателя, но без его непосредственного участия. Междисциплинарный курс профессионального модуля предусматривает два вида самостоятельной работы:

- аудиторная;
- внеаудиторная.

Самостоятельная работа выполняет ряд функций*,* среди которых особенно выделяются:

- развивающая (повышение культуры умственного труда, приобщение к творческим видам деятельности, обогащение интеллектуальных способностей обучающихся);
- ориентирующая и стимулирующая (процессу обучения придается ускорение и мотивация);
- воспитательная (формируются и развиваются профессиональные качества специалиста);
- исследовательская (новый уровень профессионально-творческого мышления);
- информационно-обучающая (учебная деятельность обучающихся на аудиторных занятиях).

Целью самостоятельных занятий является самостоятельное более глубокое изучение обучающимися вопросов междисциплинарного курса с использованием рекомендуемой литературы и других информационных источников.

Задачамисамостоятельной работы являются:

- систематизация и закрепление полученных теоретических знаний и практических умений обучающихся;
- углубление и расширение теоретических знаний;
- формирование умения использовать справочную литературу;
- развитие познавательных способностей и активности обучающихся: творческой инициативы, ответственности и организованности.

Внеаудиторная самостоятельная работа включает такие формы работы, как:

1) индивидуальные занятия (домашние занятия):

- изучение программного материала дисциплины (работа с учебником и конспектом лекции);
- изучение рекомендуемых литературных источников;
- конспектирование источников;
- работа с нормативными документами;
- работа с электронными информационными ресурсами и ресурсами Internet;
- составление схем, таблиц, для систематизации учебного материала;
- подготовка презентаций
- ответы на контрольные вопросы;
- написание рефератов;

2) групповая самостоятельная работа студентов:

- подготовка к занятиям, проводимым с использованием активных форм обучения (круглые столы, деловые игры и др.);

- анализ деловых ситуаций (мини-кейсов) и др.
	- 3) получение консультаций для разъяснений по вопросам изучаемой дисциплины.

## **6 Методические рекомендации по учебной и производственной практикам**

Практика обучающихся является составной частью образовательного процесса и составной частью основной профессиональной образовательной программы (ОПОП) среднего профессионального образования (СПО), обеспечивающей реализацию Федерального государственного образовательного стандарта (ФГОС) СПО.

Практика имеет целью комплексного освоения обучающимися всех видов профессиональной деятельности по специальности среднего профессионального образования, формирование общих и профессиональных компетенций, а также приобретение необходимых умений и опыта практической работы по специальности 09.02.07Информационные системы и программирование..

Видами практики обучающихся, осваивающих основную профессиональную образовательную программу (ОПОП) среднего профессионального образования (СПО), являются: учебная практика и производственная практика по профилю специальности.

Основной целью учебной практики является получение первичных профессиональных умений и навыков, формирование общих и профессиональных компетенций.

Производственная практика (по профилю специальности) направлена на формирование у обучающегося общих и профессиональных компетенций, приобретение практического опыта и реализуется в рамках профессиональных модулей ОПОП СПО по каждому из видов профессиональной деятельности, предусмотренных ФГОС СПО по специальности 09.02.07Информационные системы и программирование.

Методические указания по выполнению учебной практики УП.02 и производственной практик ПП.02 представлены в отдельных методических материалах.

## **7 Методические рекомендации по работе с литературой**

Авиационный колледж обеспечивает учебно-методическую и материально -техническую базу для организации самостоятельной работы обучающихся. Библиотека обеспечивает:

- учебный процесс необходимой литературой и информацией (комплектует библиотечный фонд учебной, методической, научной, справочной литературой в соответствии с учебными планами и программами, в том числе на электронных носителях);

доступ к основным информационным образовательным ресурсам, информационной базе данных, в том числе возможность выхода в Интернет. Колледж:

- обеспечивает доступность всего необходимого учебно-методического и справочного материала.

- разрабатывает: учебно-методические комплексы, программы, пособия, материалы по учебным дисциплинам в соответствии с ФГОС; методические указания по дисциплинам, методические рекомендации по планированию и организации самостоятельной работы обучающихся, методические рекомендации по выполнению ВКР и т.д

## **8 Описание мультимедийных средств**

В преподавании дисциплины новые возможности, предоставляемые мультимедийными средствами, нашли самое разнообразное применение.

На занятиях используются несложные мультимелийные локументы, которые может создать сам преподаватель и обучающийся в программах MicrosoftWordили PowerPoint и т.д.

Системный подход в мультимедийных проектах даёт возможность использовать средства визуальной информации не только в качестве иллюстративного материала, сопровождающего рассказ преподавателя, но и структурировать подготовленные материалы применительно к специализациям обучающихся. Все это положительно влияет на усвоение материалов и поднимает уровень и качество обученности.

Приложение

## МЕТОДИЧЕСКИЕ УКАЗАНИЯ К ВЫПОЛНЕНИЮ ЛАБОРАТОРНО-ПРАКТИЧЕСКИХ РАБОТ

## МДК.02.01 Технология разработки программного обеспечения

## Работа №1-2

Профессиональный модуль ПМ,02. Осуществление интеграции программных модулей» МДК 02.01 «Технология разработки программного обеспечения»

Тема: Расчет размерно-ориентированных метрик Цель: уметь оценивать процесс разработки ПО, рассчитывать метрики ПО. Средства, оборудование : ПК, табличный процессор

#### Выполнение работы

#### 1. Алгоритм выполнения работы

а) аудиторное выполнение работы

- На основании исходных данных по нескольким проектам (в соответствии с вариантом) рассчитать основные размерно-ориентированные метрики
- Спроектировать таблицу, в которую и поместить рассчитанные метрики
- Проанализировать полученные результаты
- Отметить наиболее удачные проекты
- Учитывая объем работ и затраченные ресурсы, предложить наиболее рациональную модель конструирования данной системы (классический ЖЦ, RAD и др.)
- Данные оформить в тетради для практических работ или на отдельных листах

б) выполнение работы на ВЦ

- На основании исходных данных (в соответствии с вариантом) и с учетом расчета размерно-ориентированных метрик спроектировать форму необходимой для этого таблицы - в EXCEL или другом табличном процессоре
- Рассчитать по формулам с помощью мастера функций необходимые метрики  $\bullet$

400

- Установить фильтры, позволяющие более детально исследовать полученные результаты  $\bullet$
- Составить диаграмму по полученным расчетным данным
- Отметить наиболее и наименее удачные проекты

 $\overline{8}$ 

Учитывая объем работ и затраченные ресурсы, предложить наиболее рациональную модель конструирования данной системы (классический ЖЦ, RAD и др.)

 $100$ 

500

 $\overline{Q}$ 

## 2. Задания (варианты, исходные данные)

#### 1 вариант

 $\mathbf{c}$ 

 $B3\pi p3$ 

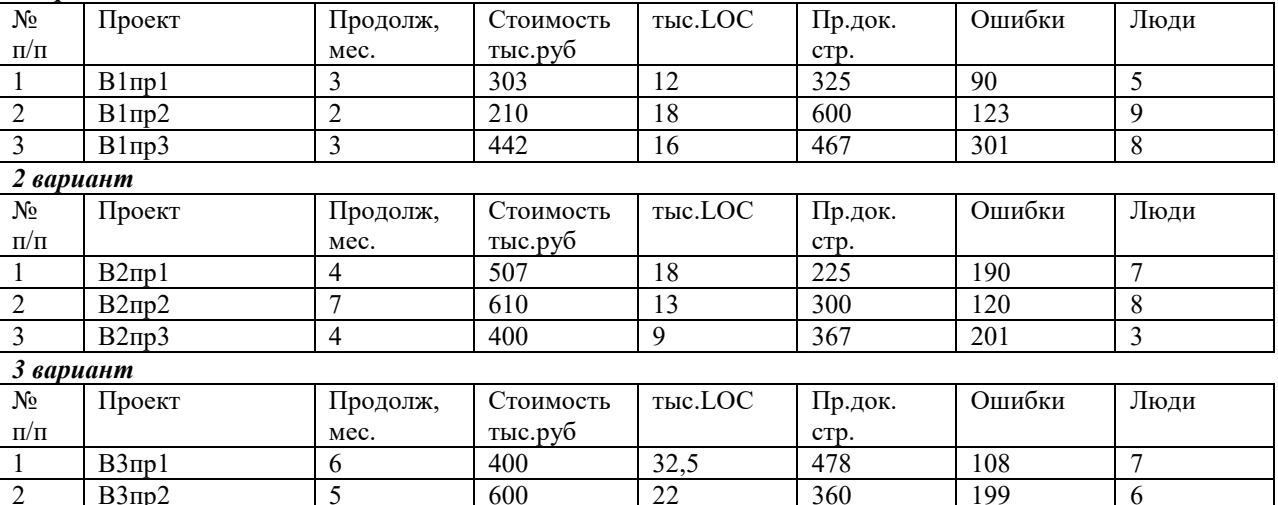

55.5

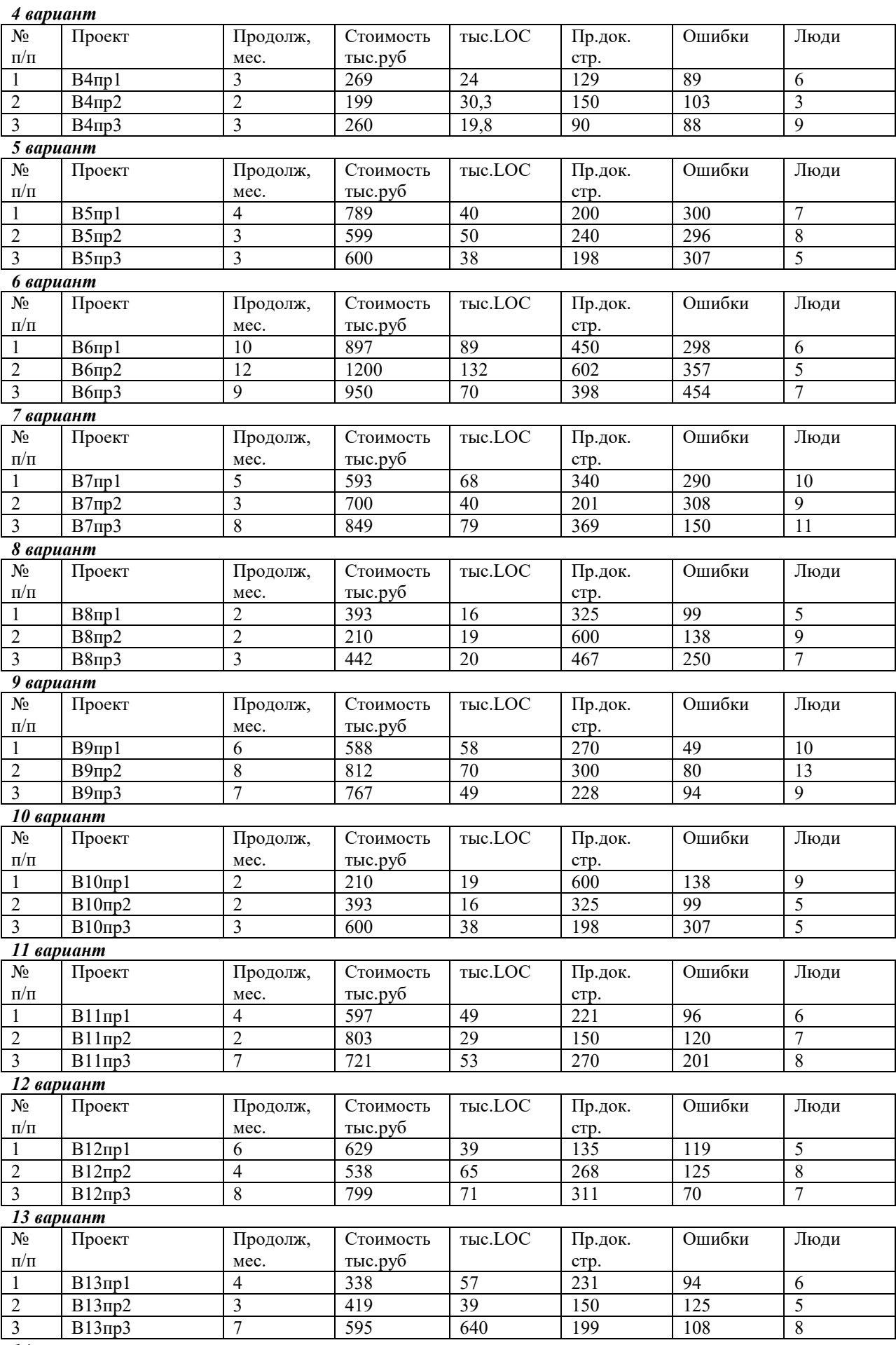

*14 вариант*

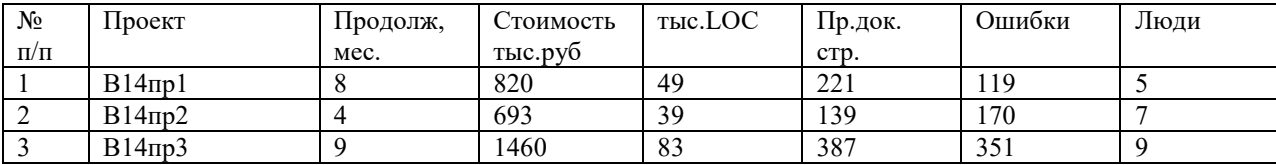

Проанализируйте полученные результаты. Отметьте критерии, по которым проекты являются улачными или неудачными.

## 4. Ответы на вопросы

- 1. Что такое метрика?
- 2. Рекомендуемое правило распределения затрат проекта по различным этапам проектирования.
- 3. Для чего используются размерно-ориентированные метрики?
- 4. Укажите достоинства размерно-ориентированных метрик.
- 5. Укажите недостатки размерно-ориентированных метрик.

## 5. Список литературы

- 1. Орлов С. А. Технология разработки программного обеспечения, СПб: Питер, 2003, глава 2
- 2. УМК по ТРПП, электронный учебник, Александрова И.И.

## Практическая работа № 3-4

Профессиональный модуль ПМ 02 «Осуществление интеграции программных модулей» МДК 02.01 «Технология разработки программного обеспечения»

## Тема: Расчет функционально-ориентированных метрик

Цель: уметь оценивать процесс разработки ПО, рассчитывать метрики ПО

Средства, оборудование: ПК, табличный процессор

## Выполнение работы

## Алгоритм выполнения работы

- Спроектировать и оформить таблицу с исходными данными по заданным модулям системы (в соответствии с вариантом).
- Предполагая, что задача относится к проектированию информационных систем, рассчитать количество функциональных указателей FP (на основании заполненной таблицы, и по формуле (1)). Для простоты расчетов принимается средний ранг сложностиинформационных характеристик.
- Рассчитать основные метрики на основе FP
- Данные свести в таблицу, форму которой спроектировать
- Предполагая, что задача относится к проектированию инженерного ПО, произвести также расчет функционально-ориентированных метрик. Данные свести в таблицу.
- Сравнить результаты расчета для информационной системы и инженерного ПО.
- Оформить отчет о работе

## Задание (варианты, исходные данные и т.п.)

## Исходные модули

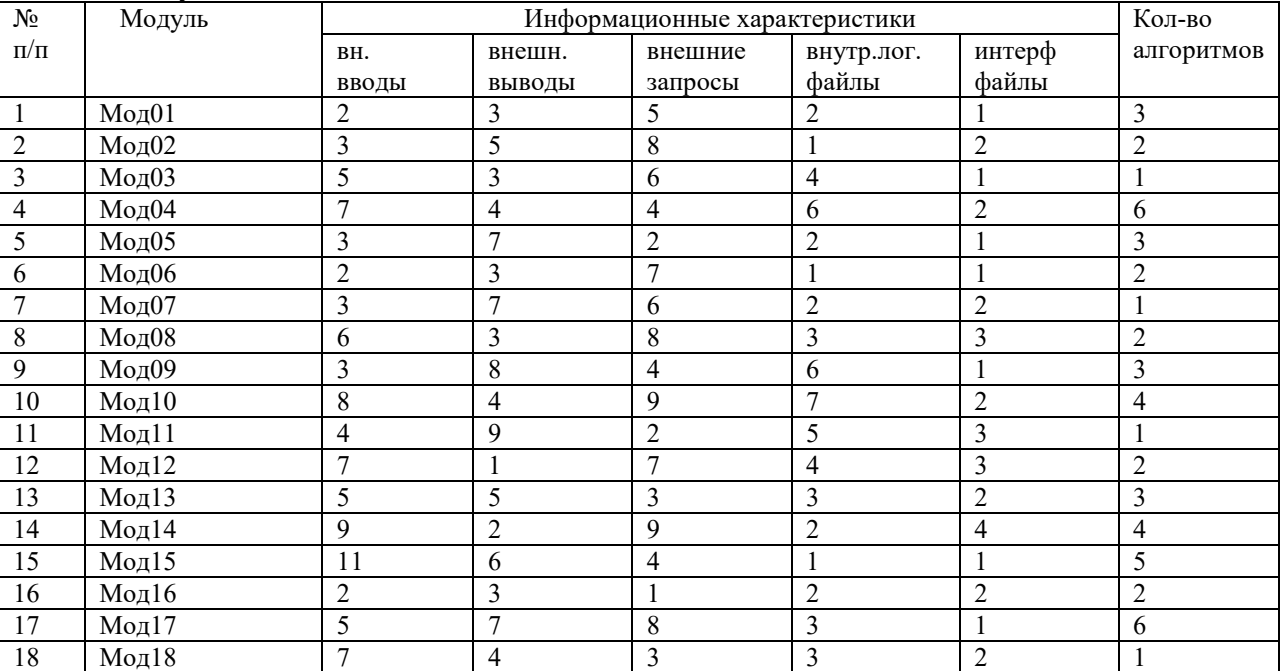

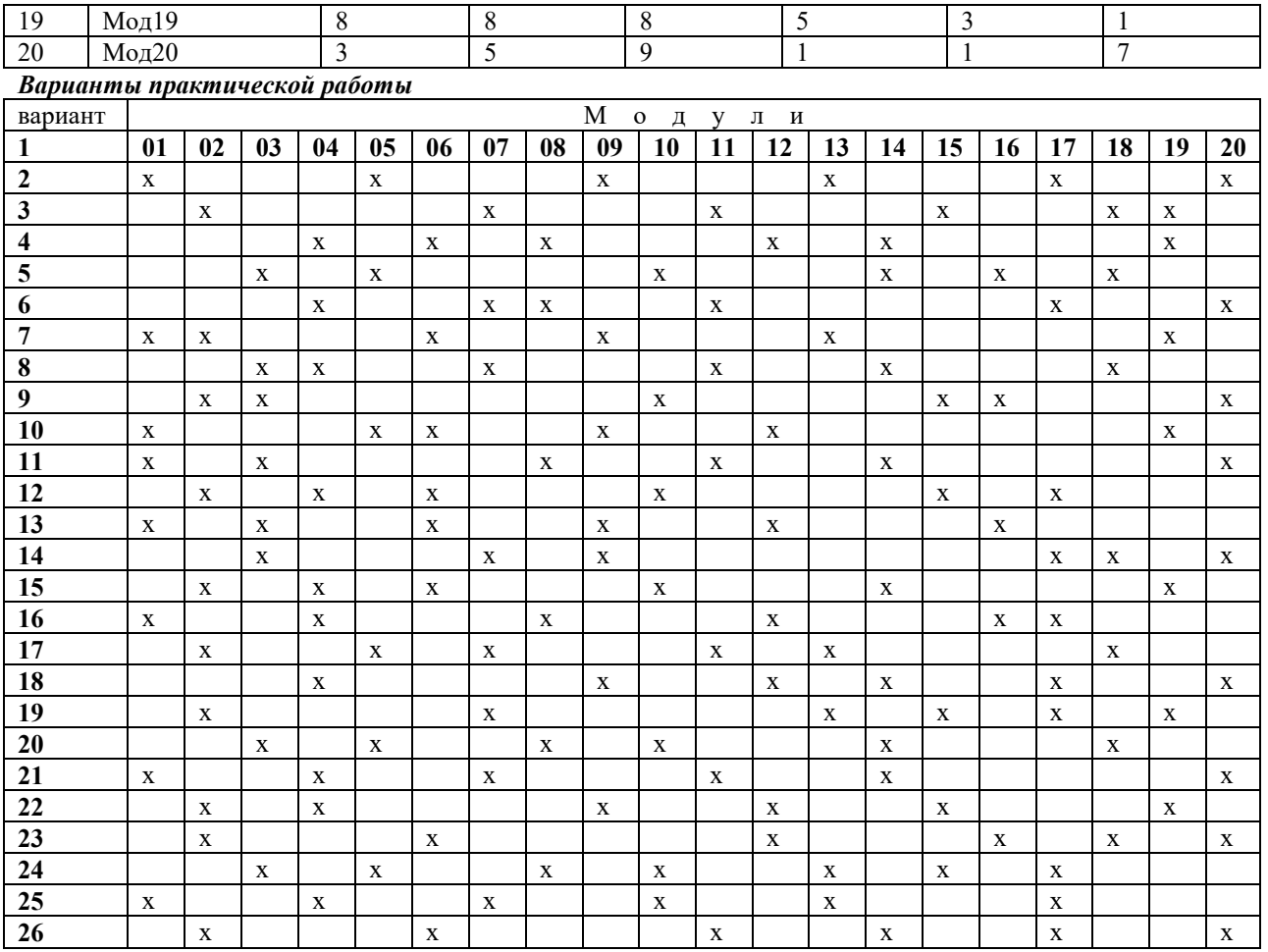

Проанализировать результаты расчета функционально-ориентированных метрик. Сравнить с результатами, полученными другими студентами.

## **Ответы на вопросы**

- Что такое функциональный указатель?
- От каких информационных характеристик зависит функциональный указатель?
- Как вычисляется количество функциональных указателей?
- Что такое коэффициенты регулировки сложности в метрике количества функциональных указателей?
- Какие различия в расчете функционально-ориентированных метрик для информационных систем и для системного и инженерного ПО?
- Определите достоинства и недостатки функционально-ориентированных метрик.
- Можно ли перейти от FP-оценок к LOC-оценкам?

## **Работа № 5-8**

Профессиональный модуль ПМ. 02 «Осуществление интеграции программных модулей» МДК 02.01 «Технология разработки программного обеспечения»

## *Тема:***Предварительная оценка проекта**

*Цель*: уметь оценивать процесс разработки ПО, рассчитывать метрики ПО *Средства, оборудование* : ПК, табличный процессор

*Литература:* Орлов С. А. Технология разработки программного обеспечения, – СПб: Питер,

#### **Выполнение работы**

## **Теоретическое обоснование**

Процесс руководства программным проектом начинается с множества действий, объединяемых общим названием *планирование проекта*. Первое их этих действий – выполнение оценки. Оно закладывает фундамент для других действий по планированию проекта. При оценке проекта чрезвычайно высока цена ошибок. Очень важно провести оценку с минимальным риском. Цель этой деятельности – сформировать предварительные оценки, которые позволят:

- предъявить заказчику корректные требования по стоимости и затратам на разработку программного продукта;
- составить план программного проекта.

При выполнении оценки возможны два варианта использования LOC и FP-данных:

- в качестве оценочных переменных, определяющих размер каждого элемента продукта;
- в качестве метрик, собранных за прошлые проекты и входящих в метрический базис фирмы.

#### Алгоритм процесса оценки:

Шаг 1. Область назначения проектируемого продукта разбивается на ряд функций, каждую из которых можно оценить индивидуально:

 $f_1, f_2,...,f_n$ .<br>Шаг 2. Для каждой функции  $f_i$  планировщик формирует пучшую  $LOC_{\text{ny+III}}$  i(FP<sub>лучш</sub> i), худшую  $LOC_{\text{xy}}$  i (FP<sub>худш</sub> i) и вероятную оценку LOC вероятн і (FP вероятн і). Используются опытные данные (их метрического базиса) или интуиция. Диапазон значения оценок соответствует степени предусмотренной неопределённости.

Шаг 3. Для каждой  $f_i$  в соответствии р-распределением вычисляется ожидаемое значение LOC- (или FP) оценки:

 $LOC_{\text{oxi}} = (LOC_{\text{nyquni}} + LOC_{\text{xyquni}} + 4 * LOC_{\text{верostrii}}) / 6.$  $(1)$ 

Шаг 4. Определяется значение LOC- или FP-производительности разработки функции.

Используется один из трёх подходов:

- а) для всех функций принимается одна и та же метрика средней производительности ПРОИЗВ<sub>ср</sub>, взятая из метрического базиса;
- b) дляі-й функции на основе метрики средней производительности вычисляется настраиваемая величина производительности:

 $(2)$ 

 $\Pi$ POИЗ $B_i$  =  $\Pi$ POИЗ $B_{cp}$  \* (LOC<sub>cp</sub> / LOC<sub>oжi</sub>),

где LOC<sub>ср</sub> - средняя LOC-оценка, взятая из метрического базиса (соответствует средней производительности).

с) для і-й функции настраиваемая величина производительности вычисляется по аналогу, взятому из метрического баланса:

> $\Pi$ PO $H$ 3B<sub>i</sub> =  $\Pi$ PO $H$ 3B<sub>aH</sub><sub>i</sub> \* (LOC<sub>aH</sub><sub>i</sub> / LOC<sub>oKj</sub>).  $(3)$

Первый подход обеспечивает минимальную точность (при максимальной простоте вычислений), а третий подход - максимальную точность (при максимальной сложности вычислений).

Шаг 5. Вычисляется общая оценка затрат на проект:

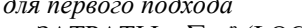

ЗАТРАТЫ =  $\sum_{i=1}^{n} (LOC_{\text{ox } i}) / \Pi POM3B_{cp}$  [чел.-мес];  $(4)$ для второго и третьего подходов ЗАТРАТЫ =  $\sum_{i=1}^{n}$  (LOC<sub>oжi</sub> / ПРОИЗВ<sub>i</sub>)[чел.-мес].  $(5)$ Шаг 6. Вычисляется общая оценка стоимости проекта: для первого и второго подхода CTOMMOCT $\mathbf{b} = (\sum_{i=1}^{n} \mathbf{LOC}_{\text{ox } i}) * \mathbf{V} \mathbf{\underline{H}}$  CTOMMOCT $\mathbf{b}_{\text{cp}}$ ,  $(6)$ где УД СТОИМОСТЬ<sub>ср</sub>-метрика средней стоимости одной строки, взятая из метрического базиса. для третьего подхода СТОИМОСТЬ =  $\sum_{i=1}^{n}$  (LOC<sub>oж i</sub> \* УД СТОИМОСТЬ<sub>ан i</sub>),  $(7)$ 

где УД СТОИМОСТЬ<sub>ані</sub> - метрика стоимости одной строки аналога, взятая из метрического базиса.

## Алгоритм выполнения работы

- 1) На основании таблицы 1 и в соответствии со своим вариантом определить проект и функции проекта.
- 2) В соответствии со своим вариантом на основании таблицы 2 определить состав конкретного метрического базиса. Например, для варианта 1 метрический базис будет состоять из проектов №№ 1, 5, 9.13,17,20; для варианта 2 - №№ 2, 7, 11, 15, 18, 19.
- 3) В таблице 3 представлена информация по всем проектам метрического базиса, а именно информация по каждой функции проекта:
- количество строк про программного кода LOC(тыс.строк);
- производительность ПРОИЗВ (тыс.стр. / чел-мес);
- удельная стоимость УД.СТОИМ (тыс.руб / тыс.строк).

Необходимо выбрать те проекты, которые входят в конкретный метрический базис в соответствии с вариантом -(см.пункт 2). Дальнейшие расчеты будут вестись именно на базе этого метрического базиса. Таким образом, в каждом варианте - свои данные метрического базиса. По каждой функции проекта (см. пункт 1) в соответствии с шагом 2 и шагом 3 алгоритма процесса оценки определить лучшую LOC<sub>лучш i</sub>, худшую LOC<sub>худш i</sub>, вероятную LOC<sub>вероятн</sub> ожидаемую метрику  $LOC_{\text{ox}}$  рассчитать по формуле (1)

Сформировать аналог Табл.2 в соответствии с вариантом (учитывать только метрический базис данного варианта), дополнив его только что сформированными данными. Данные свести в таблицу, форму которой спроектировать

- 4) В соответствии с шагом 4 алгоритма процесса оценки рассчитать производительность каждой из функций проекта на основе метрического базиса по трем различным методикам:
	- средняя производительность по всем функциям базиса;  $\circ$
	- производительность по формуле (2) на основе средней, но с учетом коэффициента  $\circ$
	- производительность по формуле (3) на основании аналога. С учетом коэффициента.  $\circ$
- 5) Рассчитать затраты с учетом определенной производительности (формулы 4-5) шаг 5 алгоритма процесса оиенки.
- В соответствии с шагом балгоритма процесса оценки рассчитать предварительную стоимость проекта 6) (формулы 6-7).

7) Проанализировать полученные данные, свести их в таблицу, структуру которой спроектировать самостоятельно таким образом, чтобы обеспечить наибольшую наглядность и полноту.

|                         |          |              | Функциональный состав проекта |              |              |              |                |              |             |              |             |             |             |              |              |              |
|-------------------------|----------|--------------|-------------------------------|--------------|--------------|--------------|----------------|--------------|-------------|--------------|-------------|-------------|-------------|--------------|--------------|--------------|
| Вариант                 | Проект   | F1           | F2                            | F3           | F4           | F5           | F <sub>6</sub> | F7           | F8          | F9           | <b>F10</b>  | F11         | F12         | f13          | F14          | F15          |
| 1                       | $\Pi$ 01 | $\mathbf{x}$ |                               |              |              | X            |                |              |             | $\mathbf X$  |             | $\mathbf X$ |             | $\mathbf{x}$ |              |              |
| $\overline{2}$          | $\Pi$ 02 |              | $\mathbf X$                   |              | $\mathbf X$  |              |                | $\mathbf X$  |             |              |             | $\mathbf X$ |             |              |              | $\mathbf X$  |
| $\overline{\mathbf{3}}$ | П03      |              |                               |              | $\mathbf X$  |              | $\mathbf x$    |              | $\mathbf X$ |              |             |             | $\mathbf X$ |              | $\mathbf X$  |              |
| $\overline{\mathbf{4}}$ | $\Pi$ 04 | $\mathbf{x}$ |                               | $\mathbf X$  |              | X            |                |              |             |              | $\mathbf X$ |             |             |              | $\mathbf{x}$ |              |
| $\overline{\mathbf{5}}$ | $\Pi$ 05 |              |                               |              | $\mathbf X$  |              |                | $\mathbf{x}$ | $\mathbf x$ |              |             | $\mathbf X$ |             |              |              | $\mathbf X$  |
| $\overline{6}$          | П06      | $\mathbf X$  | $\mathbf x$                   |              |              |              | $\mathbf X$    |              |             | $\mathbf X$  |             |             |             | $\mathbf{x}$ |              |              |
| $\overline{7}$          | $\Pi$ 07 |              |                               | $\mathbf x$  | $\mathbf X$  |              |                | $\mathbf x$  |             |              |             | $\mathbf X$ |             |              | $\mathbf{x}$ |              |
| $\overline{\mathbf{8}}$ | $\Pi$ 08 |              | $\mathbf x$                   | $\mathbf{X}$ |              |              | $\mathbf x$    |              |             |              | $\mathbf X$ |             |             |              |              | $\mathbf X$  |
| $\overline{9}$          | $\Pi$ 09 | X            |                               |              |              | X            | X              |              |             | $\mathbf X$  |             |             | X           |              |              |              |
| 10                      | $\Pi10$  | $\mathbf X$  |                               | $\mathbf X$  |              |              |                |              | $\mathbf X$ |              |             | $\mathbf X$ |             |              | $\mathbf X$  |              |
| 11                      | $\Pi$ 11 |              | $\mathbf X$                   |              | $\mathbf X$  |              | $\mathbf X$    |              |             |              | $\mathbf X$ |             |             |              |              | $\mathbf X$  |
| 12                      | $\Pi$ 12 | $\mathbf x$  |                               | $\mathbf X$  |              |              | $\mathbf X$    |              |             | $\mathbf X$  |             |             | $\mathbf X$ |              |              |              |
| 13                      | $\Pi$ 13 |              |                               | $\mathbf x$  |              |              |                | $\mathbf X$  |             | $\mathbf{X}$ |             |             | $\mathbf X$ |              |              | $\mathbf X$  |
| 14                      | $\Pi14$  |              | $\mathbf X$                   |              | $\mathbf X$  |              | X              |              |             |              | $\mathbf X$ |             |             |              | $\mathbf X$  |              |
| 15                      | $\Pi15$  | $\mathbf{X}$ |                               |              | $\mathbf X$  |              | $\mathbf x$    |              | $\mathbf x$ |              |             |             | $\mathbf X$ |              |              |              |
| 16                      | $\Pi16$  |              | $\mathbf X$                   |              |              | $\mathbf{X}$ |                | $\mathbf X$  |             |              |             | $\mathbf X$ |             | $\mathbf X$  |              |              |
| 17                      | $\Pi17$  | $\mathbf{x}$ |                               |              | X            |              |                |              |             | $\mathbf{X}$ |             |             | $\mathbf X$ |              | $\mathbf{X}$ |              |
| 18                      | $\Pi18$  |              | $\mathbf x$                   |              |              | $\mathbf{X}$ |                | $\mathbf{x}$ |             |              |             |             |             | $\mathbf{X}$ |              | $\mathbf{X}$ |
| 19                      | $\Pi$ 19 |              |                               | $\mathbf x$  |              | $\mathbf x$  |                |              | $\mathbf X$ |              | $\mathbf X$ |             |             |              | $\mathbf X$  |              |
| 20                      | $\Pi20$  | $\mathbf{X}$ |                               |              | $\mathbf{x}$ |              | $\mathbf{X}$   |              |             |              |             | $\mathbf x$ |             | $\mathbf X$  |              |              |
| 21                      | $\Pi21$  |              |                               | $\mathbf x$  |              | X            |                |              | $\mathbf X$ |              | $\mathbf X$ |             |             |              | $\mathbf{X}$ |              |
| 22                      | $\Pi22$  | X            |                               |              | $\mathbf x$  |              |                | $\mathbf X$  |             |              |             | $\mathbf X$ |             |              | $\mathbf x$  |              |
| 23                      | $\Pi$ 23 |              | $\mathbf X$                   |              | $\mathbf X$  |              |                |              |             | $\mathbf X$  |             |             | $\mathbf X$ |              |              | $\mathbf X$  |
| 24                      | $\Pi24$  | $\mathbf X$  | $\mathbf X$                   |              |              |              | $\mathbf X$    |              |             |              |             |             | $\mathbf X$ |              | $\mathbf X$  |              |
| 25                      | $\Pi$ 25 |              |                               | $\mathbf{X}$ |              | $\mathbf{X}$ |                |              | $\mathbf x$ |              | $\mathbf X$ |             |             | $\mathbf X$  |              |              |

Задание (варианты, исходные данные и т.п.) Табл.1 Варианты практической работы и функциональный состав проектов

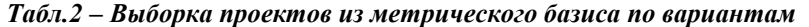

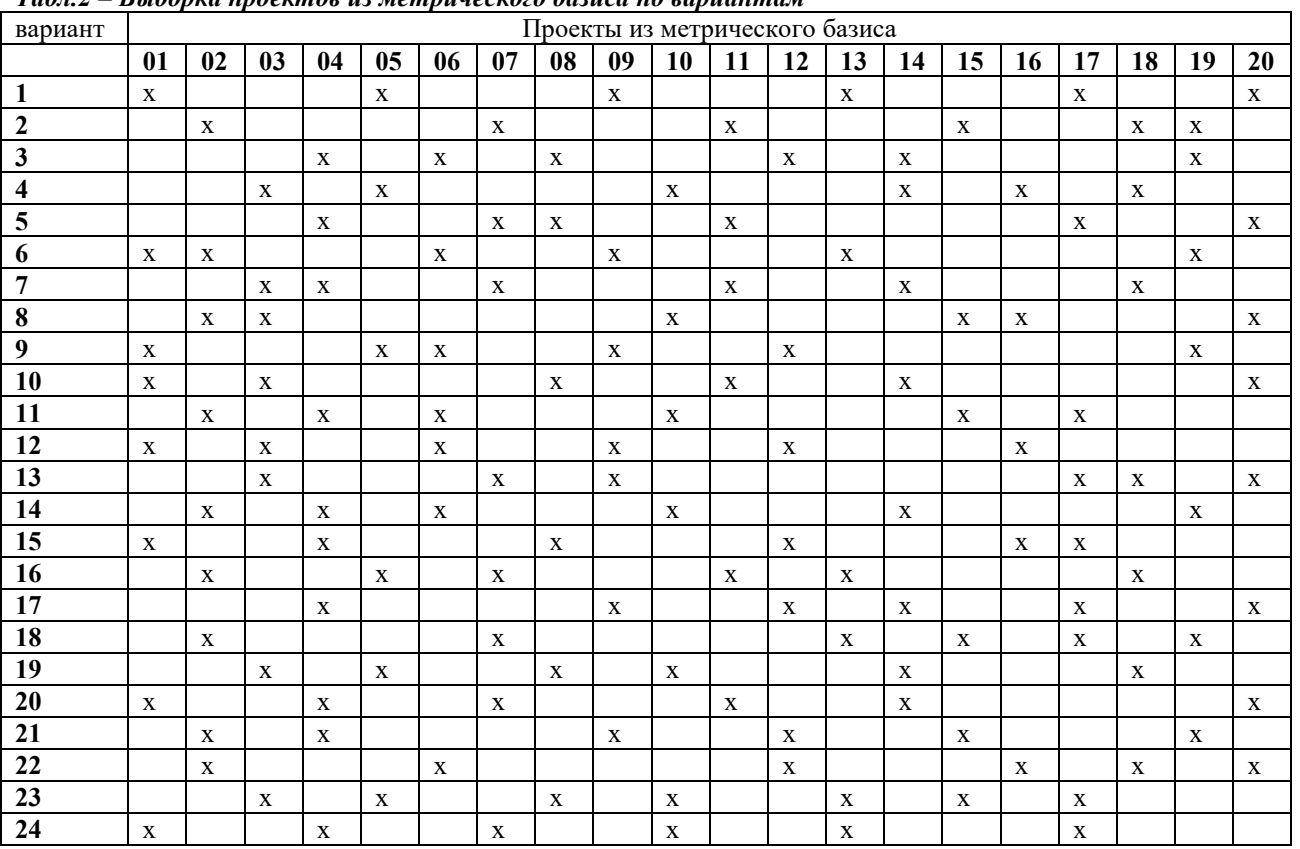

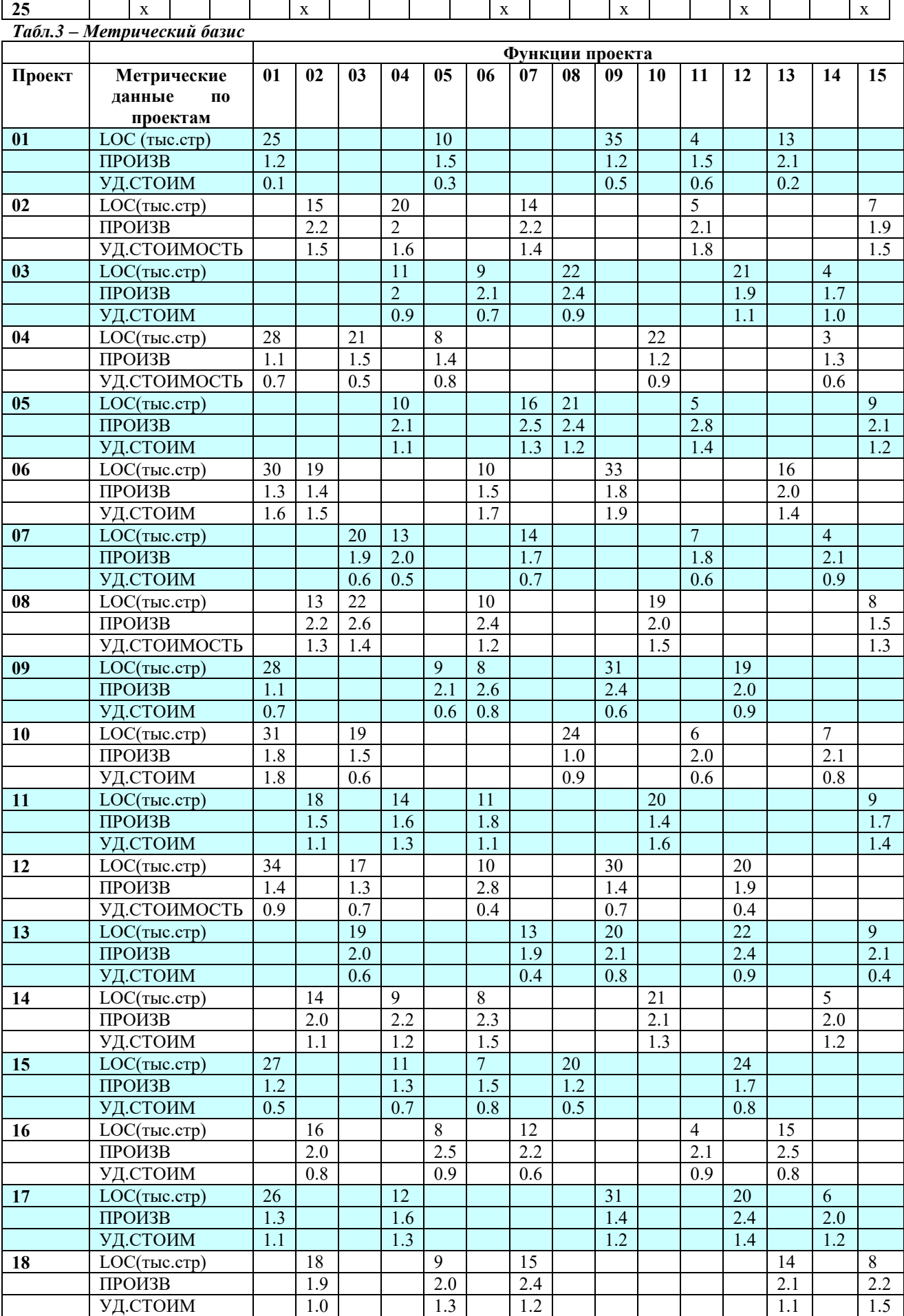

12

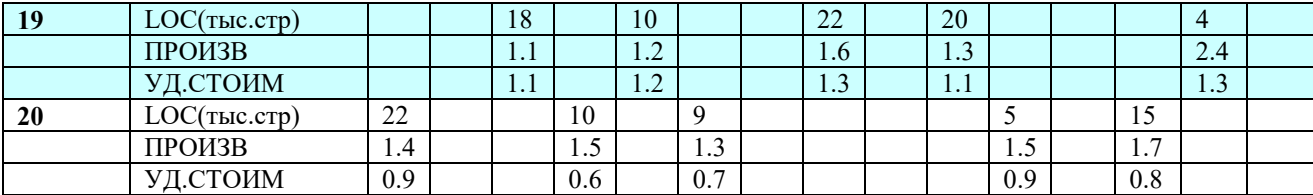

Проанализировать полученные данные. Сравнить с данными из метрического базиса. Сравнить различные результаты в соответствии разными подходами к расчету производительности и стоимости.

#### Работа № 9-10

Профессиональный модуль ПМ 02 «Осуществление интеграции программных модулей» МДК 02.01 «Технология разработки программного обеспечения»

## Тема: Структурирование программной системы

Цель: уметь составлять структурированные алгоритмы, использовать методы структурирования программных систем.

Средства, оборудование: ПК

Литература: Орлов С. А. Технология разработки программного обеспечения, - СПб: Питер,

## Выполнение работы

### Теоретическое обоснование

Проектирование - итерационный процесс, при помощи которого требования к ПС транслируются в инженерные представления ПС. Вначале эти представления дают только концептуальную информацию (на высоком уровне абстракции), последующие уточнения приводят к формам, которые близки к тестам на языках программирования. Обычно в проектировании выделяют две ступени: предварительное проектирование и детальное проектирование. Предварительное проектирование формирует абстракции архитектурного уровня, детальное проектирование уточняет эти абстракции, добавляет подробности алгоритмического уровня. Кроме того, во многих случаях выделяют интерфейсное проектирование, цель которого - сформировать графический интерфейс пользователя (GUI). Схема информационных связей процесса проектирования приведена на рис. 1.

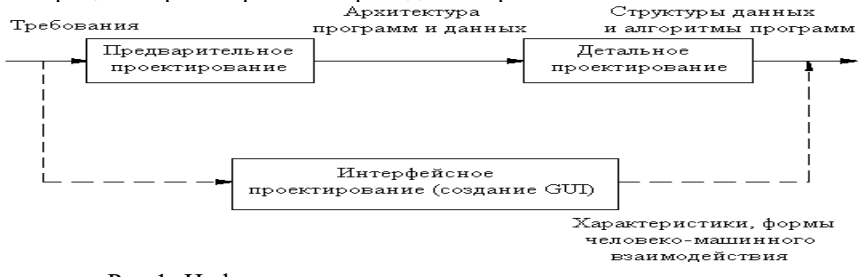

Рис.1 - Информационные связи процесса проектирования

Предварительное проектирование обеспечивает идентификацию подсистем; определение основных принципов управления подсистемами, взаимодействия подсистем.

## Предварительное проектирование включает три типа деятельности:

1. Структурирование системы. Система структурируется на несколько подсистем, где под подсистемой понимается независимый программный компонент. Определяются взаимодействия подсистем.

2. Моделирование управления. Определяется модель связей управления между частями системы.

3. Декомпозиция подсистем на модули. Каждая подсистема разбивается на модули. Определяются типы модулей и межмодульные соединения.

## Структурирование системы

Известны четыре модели системного структурирования: модель хранилища данных; модель клиент-сервер; трехуровневая модель; модель абстрактной машины.

В модели хранилища данных (рис. 2) подсистемы разделяют данные, находящиеся в общей памяти. Как правило, данные образуют БД. Предусматривается система управления этой базой.

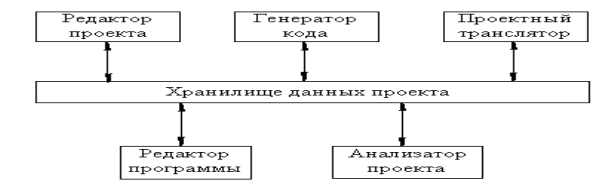

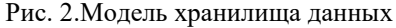

Модель клиент-сервер используется для распределенных систем, где данные распределены по серверам (рис. 3). Для передачи данных применяют сетевой протокол, например ТСР/IР.

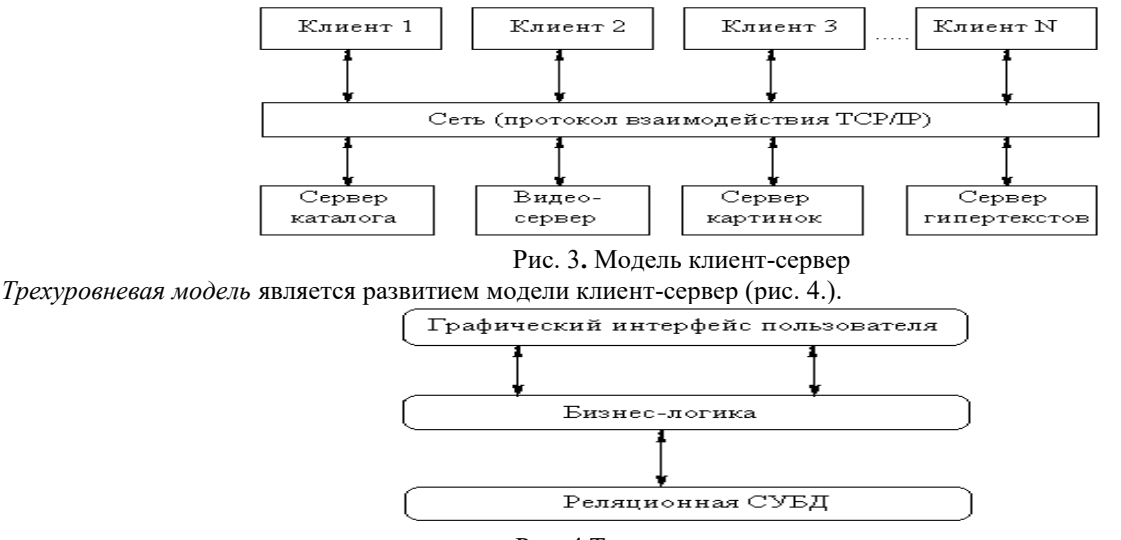

Рис. 4. Трехуровневая модель

Уровень графического интерфейса пользователя запускается на машине клиента. Бизнес-логику образуют модули, осуществляющие функциональные обязанности системы. Этот уровень запускается на сервере приложения. Реляционная СУБД хранит данные, требуемые уровню бизнес - логики. Этот уровень запускается на втором сервере сервере базы данных. Преимущества трехуровневой модели: упрощается такая модификация уровня, которая не влияет на другие уровни; отделение прикладных функций от функций управления БД упрощает оптимизацию всей системы.

Модель абстрактной машины отображает многослойную систему (рис. 5). Каждый текущий слой реализуется с использованием средств, обеспечиваемых слоем-фундаментом.

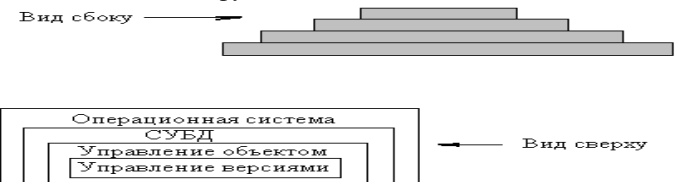

Рис. 5. Модель абстрактной машины

## Алгоритм выполнения работы

- Работа по каждому варианту осуществляется дуальной группой студентов (2 человека)
- Выполнить структурирование поставленной задачи (в соответствии с вариантом). Определить и выделить относительно независимые подсистемы (подзадачи)
- Проанализировать ситуации использования всех моделей структурирования системы: хранилище данных, клиент-серверная модель, трехуровневая модель, модель абстрактной машины. Для каждой модели определить возможные и необходимые условия.
- По каждой модели представить табличное и графическое описание. Отметить целесообразность. Выбрать наиболее эффективную для данной задачи модель.
- Подготовить отчет по работе

#### Задание (варианты, исходные данные и т.п.)

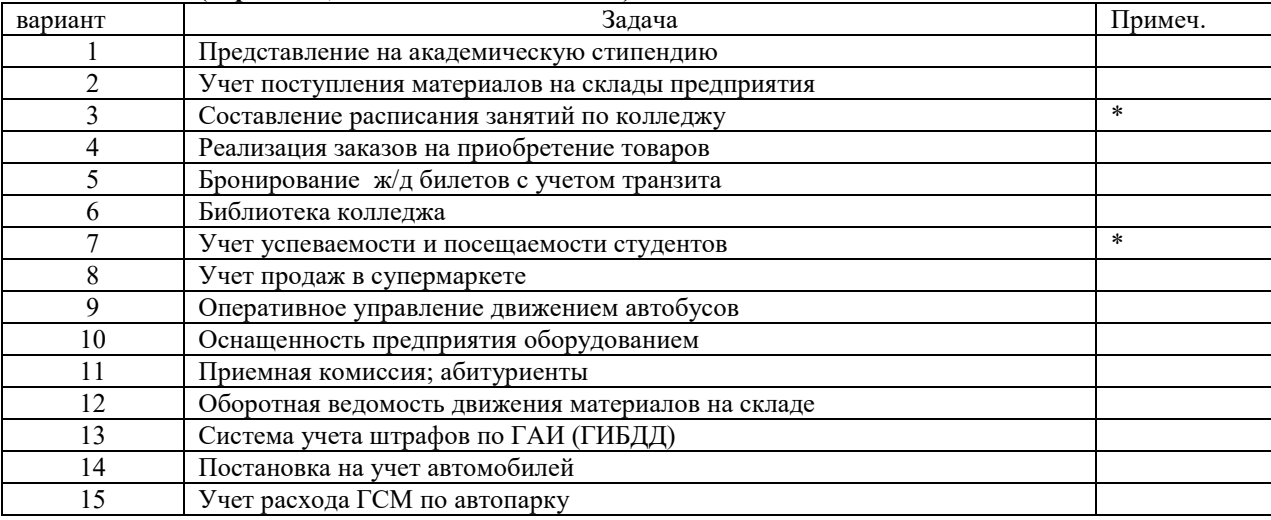

Проанализировать структурирование системы на подсистемы по различным моделям. Обосновать целесообразность выбранной модели.

## Ответы на вопросы

- Решение каких задач обеспечивает предварительное проектирование?
- Для каких задач целесообразна модель абстрактной машины?
- Какая модель структурирования система используется, как правило, в операционной системе?

#### Работа № 11-12

Профессиональный модуль ПМ 02 «Осуществление интеграции программных модулей» МДК 02.01 «Технология разработки программного обеспечения»

## Тема: Моделирование управления структурированной системы. Модульная декомпозиция.

Цель: уметь составлять структурированные алгоритмы, использовать методы структурирования программных систем.

Средства, оборудование: ПК

Литература: Орлов С. А. Технология разработки программного обеспечения, - СПб: Питер, 2003

## Выполнение работы

#### Теоретическое обоснование

## Моделирование управления

Известны два типа моделей управления:

- модель централизованного управления;  $\bullet$
- модель событийного управления.

В модели централизованного управления одна подсистема выделяется как системный контроллер. Ее обязанности руководить работой других подсистем.

Различают две разновидности моделей централизованного управления: модель вызов-возврат (рис. 2) и модель менеджера (рис. 3), которая используется в системах параллельной обработки.

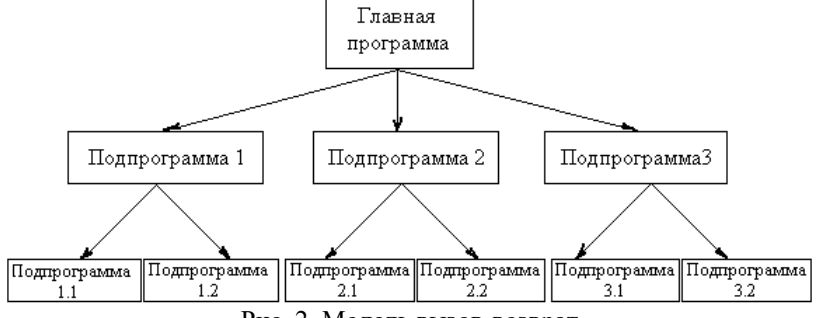

Рис. 2. Модель вызов-возврат

В модели событийного управления системой управляют внешние события. Используются две разновидности модели событийного управления: широковещательная модель и модель, управляемая прерываниями.

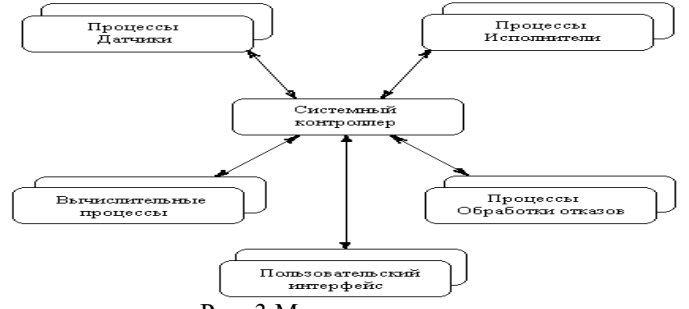

Рис. 3. Модель менеджера

В широковещательной модели (рис. 4) каждая подсистема уведомляет обработчика о своем интересе к конкретным событиям. Когда событие происходит, обработчик пересылает его подсистеме, которая может обработать это событие. Функции управления в обработчик не встраиваются.

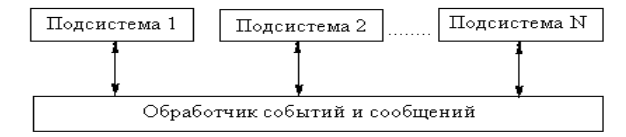

Рис. 4. Широковещательная модель

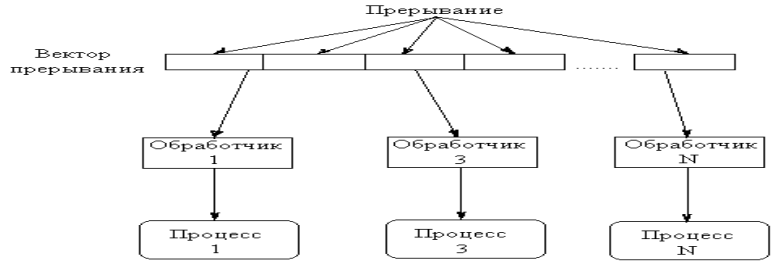

Рис. 5. Модель, управляемая прерываниями

В модели, управляемой прерываниями (рис. 5), все прерывания разбиты на группы – типы, которые образуют вектор прерываний. Для каждого типа прерывания есть свой обработчик. Каждый обработчик реагирует на свой тип прерывания и запускает свой процесс.

#### Декомпозиция подсистем на модули

Известны два типа моделей модульной декомпозиции:

- модель потока данных;  $\bullet$
- модель объектов.

В основе модели потока данных лежит разбиение по функциям.

Модель объектов основана на слабо сцепленных сущностях, имеющих собственные наборы данных, состояния и наборы операций.

Очевидно, что выбор типа декомпозиции должен определяться сложностью разбиваемой подсистемы.

Модульная декомпозиция позволяет вести проектирование и разработку приложения сверху вниз - такой подход называется нисходящим проектированием. Сначала выделяется несколько подпрограмм, решающих самые глобальные задачи, потом каждый из этих модулей детализируется на более низком уровне, разбиваясь в свою очередь на небольшое число других подпрограмм, и так происходит до тех пор, пока вся задача не окажется реализованной. Такой подход удобен тем, что позволяет человеку мыслить на предметном уровне, не опускаясь до конкретных операторов и переменных. Кроме того, появляется возможность некоторые подпрограммы не реализовывать сразу, а временно откладывать, пока не будут закончены другие части. Очень важная характеристика подпрограмм - это возможность их повторного использования. С интегрированными системами программирования поставляются большие библиотеки стандартных подпрограмм, которые позволяют значительно повысить производительность труда за счет использования готовых подпрограмм.

Иерархическая структура программной системы - основной результат предварительного проектирования. Она определяет состав модулей ПС и управляющие отношения между модулями. В этой структуре модуль более высокого уровня (начальник) управляет модулем нижнего уровня (подчиненным Из практики проектирования известно, что лучшее решение обеспечивается иерархической структурой в виде дерева.

#### Алгоритм выполнения работы

- Работа по каждому варианту осуществляется дуальной группой студентов (2 человека)
- Выбрать модель управления для поставленной задачи (в соответствии с вариантом). Обосновать выбор модели, а также обосновать невозможность применения других моделей управления.
- По каждой модели представить табличное и графическое описание.
- Осуществить модульную декомпозицию.
- Представить иерархическую структуру проектируемой системы
- Охарактеризовать полученную иерархическую структуру
- Подготовить отчет по работе

#### Задание (варианты, исходные данные и т.п.)

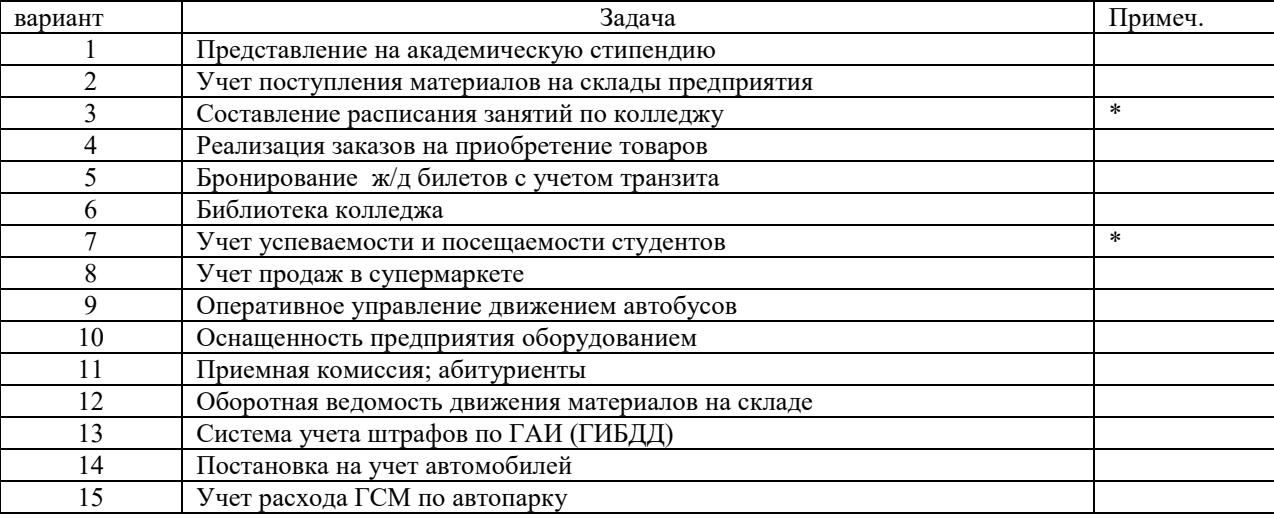

Проанализировать структурирование системы на подсистемы по различным моделям. Обосновать целесообразность выбранной модели.

## Ответы на вопросы

- Решение каких задач обеспечивает предварительное проектирование?  $\bullet$
- Для каких задач целесообразна модель абстрактной машины?
- $\bullet$ Какая модель структурирования система используется, как правило, в операционной системе?

## Работа № 13-15

Профессиональный модуль ПМ 02 «Осууществление интеграции программных модулей» МДК 02.01 «Технология разработки программного обеспечения»

## Тема: Составление диаграмм USECASE

Цель: владеть нотациями языка визуального моделирования UML. Средства, оборудование: инструментарий UML

## Выполнение работы

## Алгоритм выполнения работы

- Работа выполняется дуальной группой с составе 2-х человек)
- В соответствии с поставленной задачей (по варианту) анализируется предметная область, выбираются актеры, определяется набор требований к будущей системе (элементы UseCase), составляется диаграмма UseCase
- Постепенно диаграмма усложняется по мере уточнения требований и детализации
- Формируется отчет по работе

## Задание (варианты, исходные данные и т.п.)

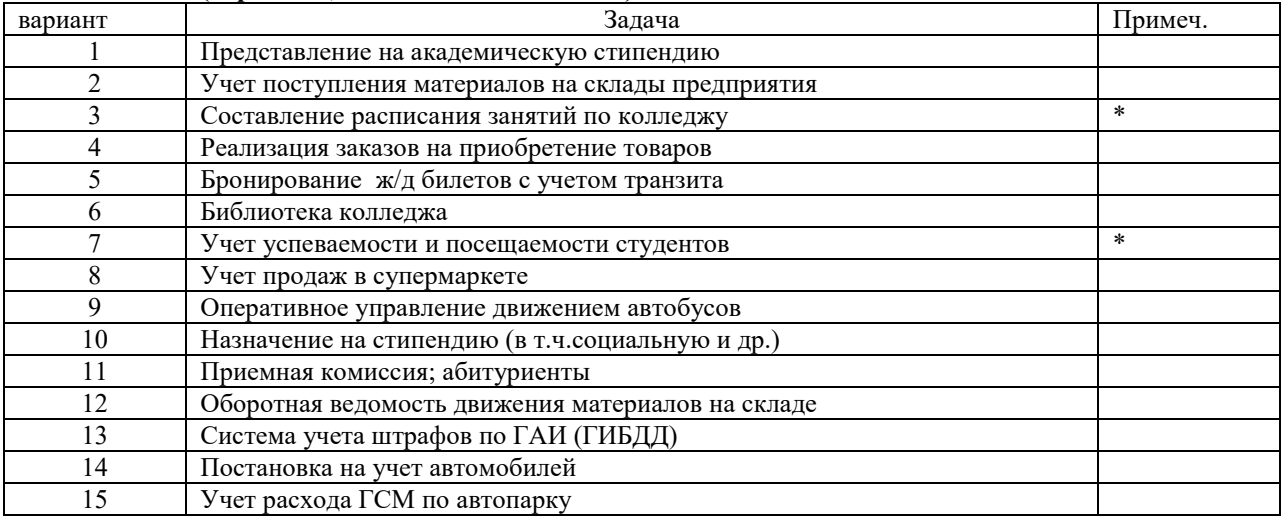

#### Анализ полученных результатов

На основании созданной диаграммы сформулировать требования к будущей программной системе.

## Ответы на вопросы

- Основное назначение диаграмм UseCase.
- Видыотношений в диаграммах.
- $\bullet$ В чем отличие расширения и включения?
- Какизображаетсяобобщение?
- Какие отношения возможны между актерами?
- Какие отношения между актерами и элементами UseCase:
- Какие отношения возможны между элементами UseCase?

## Работа № 16-18

## Профессиональный модуль ПМ 02 «Осуществление интеграции программных модулей» МДК 02.01 «Технология разработки программного обеспечения»

## Тема: Модели анализа требований к ПС

Цель: владеть нотациями языка визуального моделирования UML.

Средства, оборудование : инструментарий UML, ПК

#### Выполнение работы

## **Алгоритм выполнения работы**

- Работа выполняется дуальной группой студентов (в составе 2-х человек) с применением компьютера
- *Студенты сами выбирают предметную область и сами формулируют задачу.* Умение «увидеть» задачу является важной составляющей профессионализма будущих программистов. Предполагается, что ими уже выполнена предыдущая практическая работа (№5) и необходимые навыки уже получены. В соответствии с задачей анализируется предметная область, выбираются актеры, определяется набор требований к будущей системе (элементы UseCase), составляется диаграмма UseCase. Желательно составление диаграммы выполнять на компьютере, с применением соответствующего инструментария.
- Постепенно диаграмма усложняется по мере уточнения требований и детализации
- Формируется отчет по работе в электронном бумажном вариантах.

#### **Задание (варианты, исходные данные и т.п.)**

Предметная область и задача определяются студентом самостоятельно, по выбору.

## **Анализ полученных результатов**

На основании созданной диаграммы сформулировать требования к будущей программной системе.

## **Ответы на вопросы**

- На каком этапе разработки ПО создаются диаграммы UseCase?
- Назначение UML.
- Что такое «нотации UML»?
- На ваш взгляд, как велика должна быть оптимальная диаграмма UML?
- В каких инструментариях используется UML?

#### **Работа № 19-20**

Профессиональный модуль ПМ 02«Осуществление интеграции программных модулей» МДК 02.01 «Технология разработки программного обеспечения»

## *Тема:***Составление компонентных диаграмм**.

*Цель*: владеть нотациями языка визуального моделирования UML..

*Средства, оборудование* : ПК, инструментарий UML

*Литература:* .Орлов С. А. Технология разработки программного обеспечения, – СПб: Питер, , глава 10

#### **Выполнение работы**

## **Алгоритм выполнения работы**

- Работа выполняется дуальной группой студентов (из 2-х человек). На основании предложенного в соответствии с вариантом задания необходимо составить компонентную диаграмму моделирования исходного программного текста системы. Обратить внимание на версии исходных текстов, а также на составляющие части (подключаемые при компиляции ).
- Оформить компонентную диаграмму двумя способами: в виде обозначения, принятого в UML, а также в виде пиктограмм.
- Желательно выполнять построение диаграмм на компьютере с помощью соответствующего инструментария
- Подготовить отчет о выполненной работе

## **Задание (варианты, исходные данные и т.п.)**

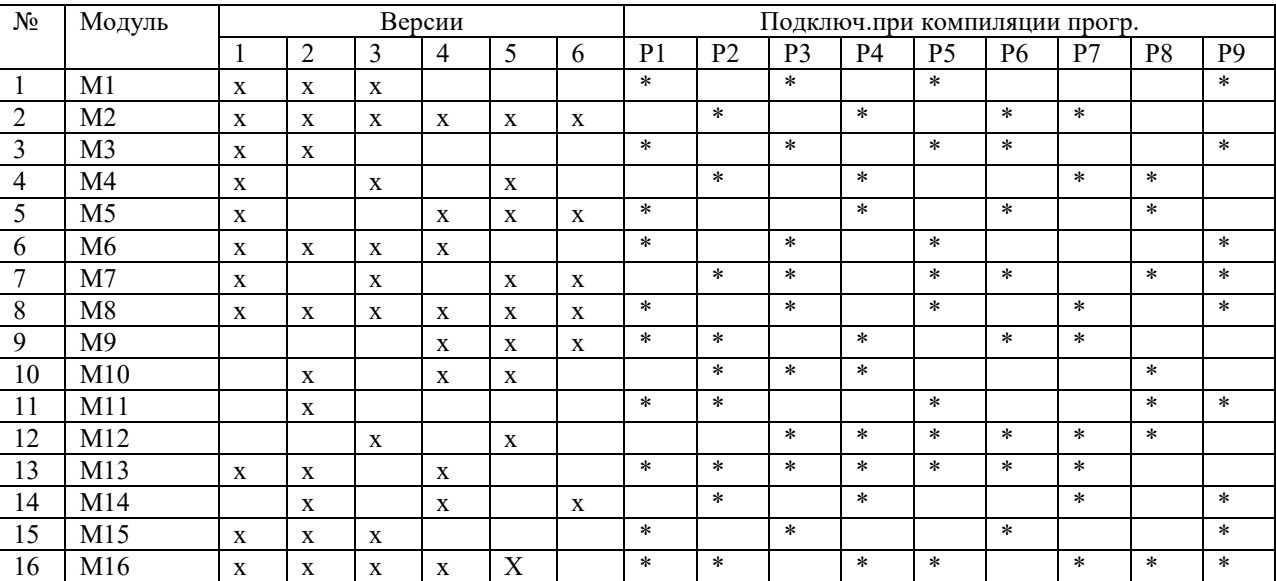

Отметить достоинства и визуализацию компонентных диаграмм.

## Ответы на вопросы

- Основное назначение молелей реализации?
- В чем отличия компонента от класса.
- Что входит в состав компонентой диаграммы?
- Каковы разновидности компонентов?
- Для чего используются компонентные диаграммы?
- Какие отношения являются допустимыми в компонентных диаграммах?

## Работа 23-25

Профессиональный модуль ПМ 02 «Осуществление интеграции программных модулей» МДК 02.01 «Технология разработки программного обеспечения»

Тема: Информационное моделирование.

Цель: Уметь составлять инфологическую модель с использованием нотаций ER - модели

#### Выполнение работы

#### Алгоритм выполнения работы

- Провести анализ предметной области с использованием диаграммы UseCase
- На основании определившейся функциональности будущей задачи выявить сушности предметной области
- Провести конкретизацию сущностей если в этом есть необходимость
- Определить аргументы каждой сущности
- Лля всех сушностей определить связи обязательные и необязательные
- Построить инфологическую модель на основе ER-модели
- Имея в виду конкретную СУБД, на основе созданной инфологической модели произвести построение даталогической модели.
- Оформить отчет по выполненной работе.

#### Задание (варианты, исходные данные и т.п.)

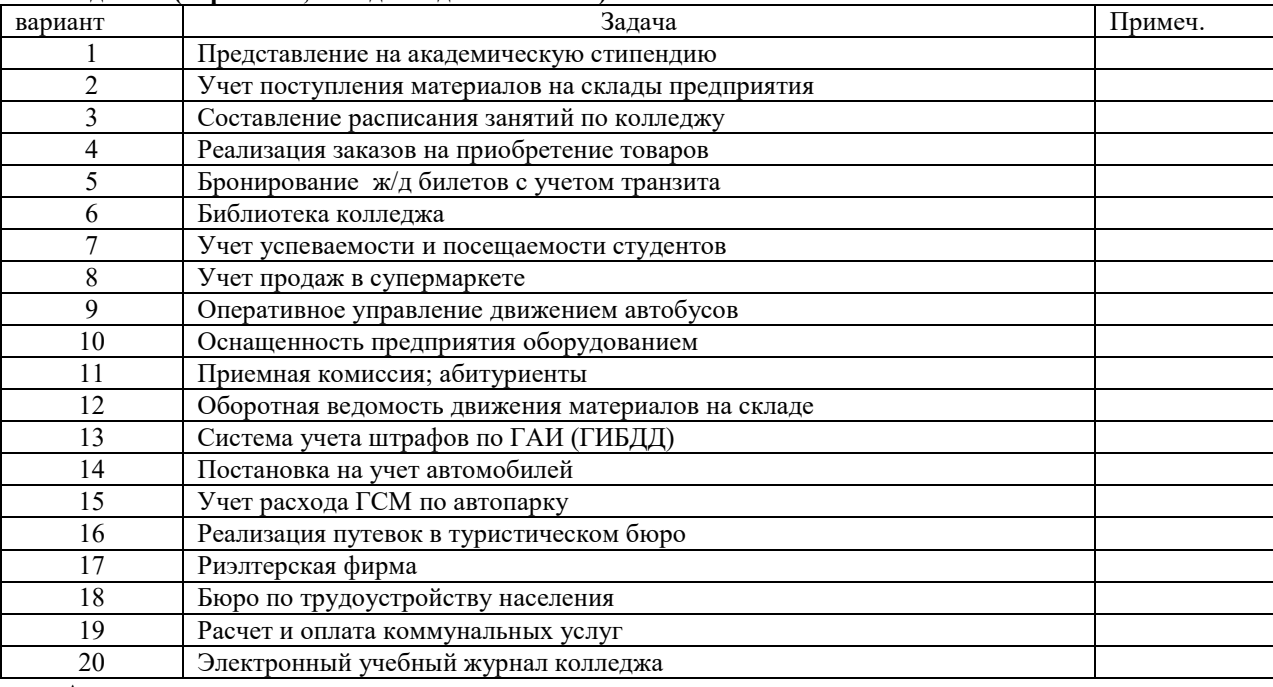

## Анализ полученных результатов

Отметить:

- связь анализа предметной области и построение диаграммы UseCase с построением иефологической модели;
	- взаимосвязь инфологической и даталогической моделей.

## 6. Ответы на вопросы

- Кто был автором известной ER-модели?
- Пояснить название ER- модели.
- Что такое инфологическое моделирование?
- Что такое латалогическая молель?
- Что является основой и базисом ER-молели?  $\bullet$
- Какие связи возможны в ER-молели?
- От чего зависит нотация ER-модели?
- Какая связь существует между инфологичекой и даталогической моделью?

#### Работа № 26-29

Профессиональный модуль ПМ 02«Осуществление интеграции программных модулей» МДК 02.01 «Технология разработки программного обеспечения»

## Тема: Составление диаграмм причин-следствий.

## Проектирование тестирования с помощью диаграмм причинследствий

Цель: уметь применять методы и средства тестирования программ. Средства, оборудование: ПК

## Выполнение работы

## Алгоритм выполнения работы

- Работа выполняется дуальными группами (по 2 человека)
- На основании формулировки задачи (в соответствии с вариантом) смоделировать с достаточной степенью детализации постановку задачи.
- Для этой задачи составить модель анализа требований и составить диаграмму UseCase. Это позволит хорошо понять суть задачи, без чего невозможно качественное проектирование тестовых вариантов
- Спроектировать тестовые варианты, для чего необходимо составить диаграмму причин-следствий, руководствуясь предложенным в теоретическом обосновании алгоритмом.
- На основании построенного графа составить таблицу решений, которая определяет тестовые варианты
- Выделить тестовые варианты
- Подготовить отчет по работе

## Задание (варианты, исходные данные и т.п.)

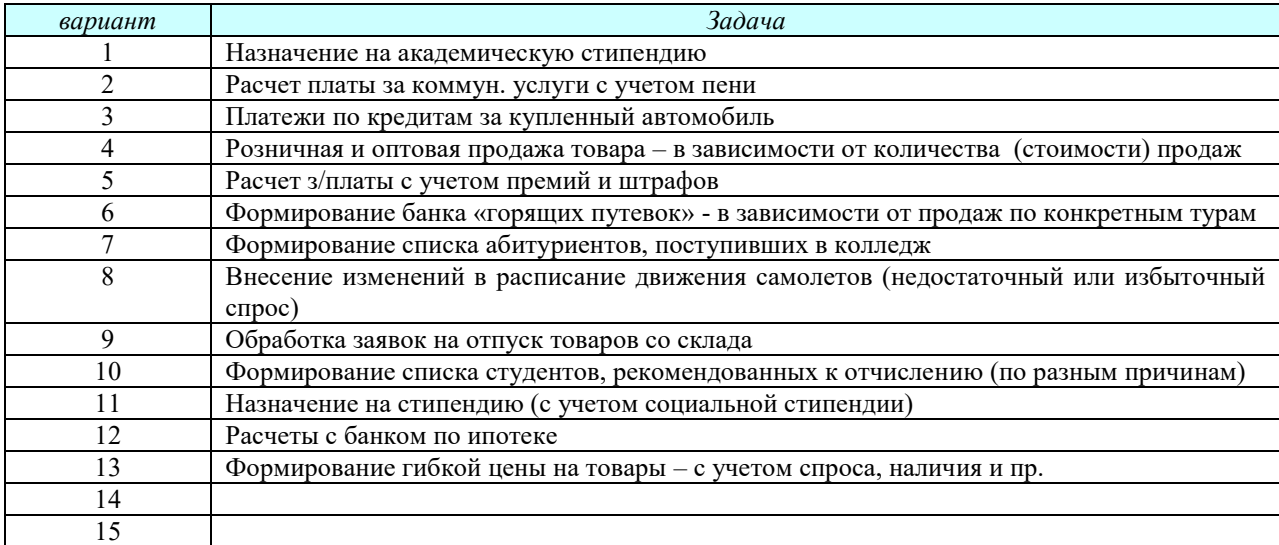

## Анализ полученных результатов

Убедиться в полноте тестовых вариантов. Обратить внимание на тесную связь качества проектирования модели анализа требований (диаграмма UseCase) и качества и полноты функционального тестирования. Очевидным является тот факт, что планирование тестовых вариантов может быть осуществлено еще ло написания программного кола.

## Ответы на вопросы

- Каковы особенности тестирования методом «черного ящика»?
- Какие категории ошибок определяет это тестирование?
- В чем суть способа диаграмм причин-следствий?  $\bullet$
- Что такое причина?
- Что такое следствие?
- Как таблица решений преобразуется в тестовые варианты?